Документ под ИНЦОСТЕРСТВО НАУКИ И ВЫСШЕГО ОБРАЗОВАНИЯ РОССИЙСКОЙ ФЕДЕРАЦИИ Дата подписания: 17.**Федеральное государс<mark>твенное автономное образовательное учреждение</mark> высшего образования** 10730ffe6b1ed036b744b6e9d97700b86**f5d4d7<sub>d</sub>eдов</mark>ательский технологический университет «МИСИС»** Информация о владельце: ФИО: Котова Лариса Анатольевна Должность: Директор филиала Уникальный программный ключ:

# **Новотроицкий филиал**

# Рабочая программа дисциплины (модуля)

# **Электротехника, электроника и схемотехника**

Закреплена за подразделением Кафедра электроэнергетики и электротехники (Новотроицкий филиал)

Направление подготовки 09.03.03 Прикладная информатика

Профиль Прикладная информатика в технических системах

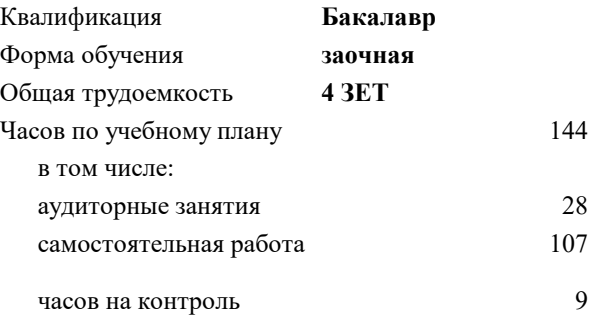

экзамен 5 курсовой проект 5 Формы контроля на курсах:

#### **Распределение часов дисциплины по курсам**

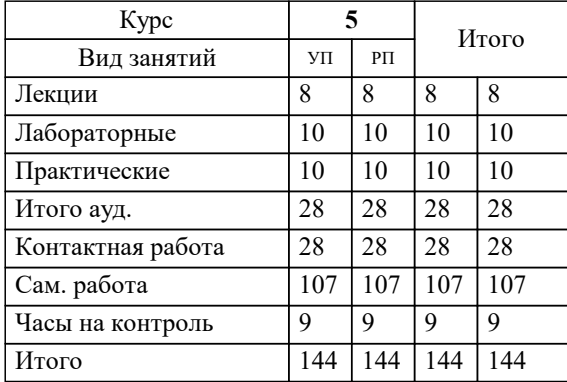

Программу составил(и): *к.т.н., доцент, Лицин К.В.*

**Электротехника, электроника и схемотехника** Рабочая программа

Разработана в соответствии с ОС ВО:

Самостоятельно устанавливаемый образовательный стандарт высшего образования - бакалавриат Федеральное государственное автономное образовательное учреждение высшего образования «Национальный исследовательский технологический университет «МИСИС» по направлению подготовки 09.03.03 Прикладная информатика (приказ от 05.03.2020 г. № 95 о.в.)

Составлена на основании учебного плана:

09.03.03 Прикладная информатика, 09.03.03\_24\_Прикладная информатика\_ПрПИвТС\_заоч.plx Прикладная информатика в технических системах, утвержденного Ученым советом ФГАОУ ВО НИТУ "МИСиС" в составе соответствующей ОПОП ВО 30.11.2023, протокол № 49

Утверждена в составе ОПОП ВО:

09.03.03 Прикладная информатика, Прикладная информатика в технических системах, утвержденной Ученым советом ФГАОУ ВО НИТУ "МИСиС" 30.11.2023, протокол № 49

**Кафедра электроэнергетики и электротехники (Новотроицкий филиал)** Рабочая программа одобрена на заседании

Протокол от 06.03.2024 г., №3

Руководитель подразделения доцент, к.п.н. Мажирина Р.Е.

#### 1. ЦЕЛИ ОСВОЕНИЯ

1.1 Цели освоения дисциплины: создать основу теории анализа электрических цепей, терминологию и символику в электротехники, принципы работы электроизмерительных приборов и электронных устройств, основы аналоговой и цифровой электроники.

1.2 Задача освоения курса - формирование у студентов минимально необходимых знаний основных электротехнических законов и способов эксплуатации схемотехнических решений.

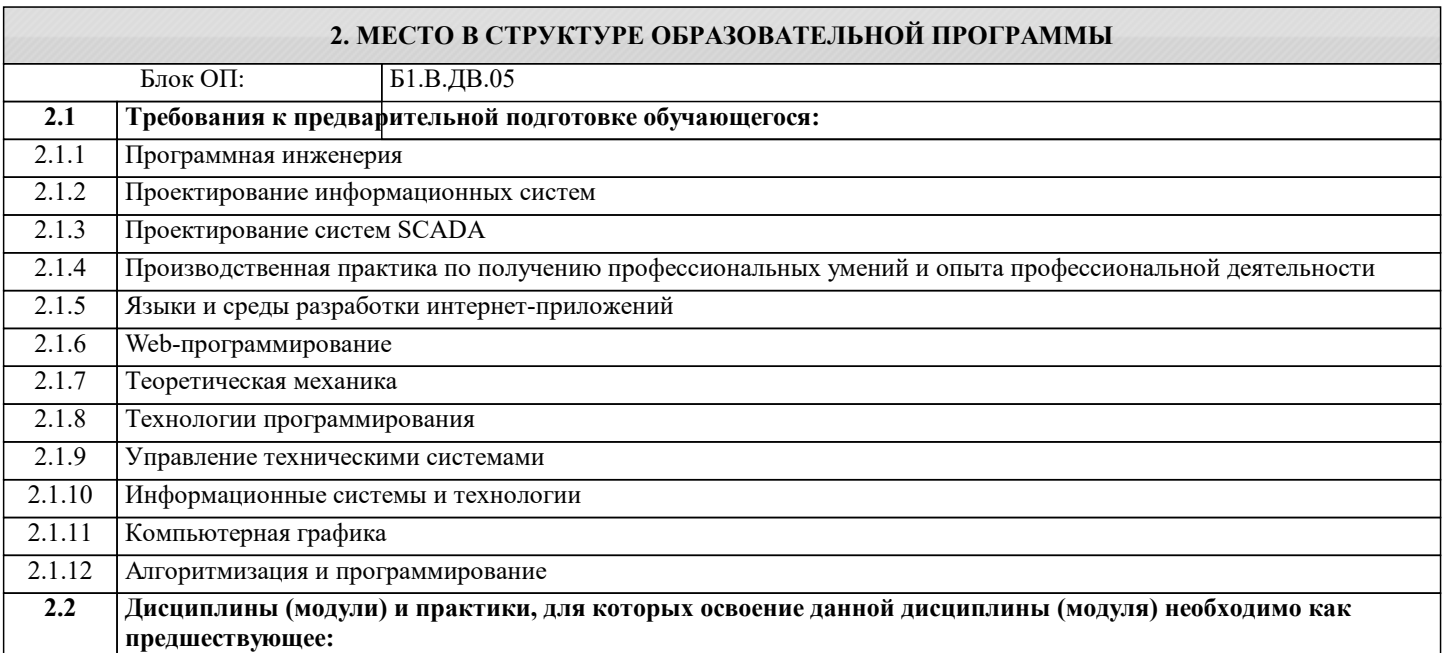

## 3. РЕЗУЛЬТАТЫ ОБУЧЕНИЯ ПО ДИСЦИПЛИНЕ, СООТНЕСЕННЫЕ С ФОРМИРУЕМЫМИ **КОМПЕТЕНЦИЯМИ**

ПК-2: Способен выполнять проектные работы по созданию, модификации (интегрированию программных модулей) и сопровождению ИС, формулировать требования к ИС

Знать:

ПК-2-31 способы поиска информации по направлению электротехники и электроники

ПК-4: Способен осуществлять установку, адаптацию, сопровождение и эксплуатацию типового программного обеспечения ИС

Знать:

ПК-4-31 основы эксплуатации типового программного обеспечения ИС

ОПК-7: Способен выбирать и применять методики проектирования и актуальные инструментальные средства, проектировать и разрабатывать алгоритмы и программы, пригодные для практического применения

 $3<sub>HATb</sub>$ :

ОПК-7-32 правила норм безопасности

ОПК-7-31 способы разработки и эксплуатации электрических схем, устройства генерации, передачи и трансформации электрической энергии,

ПК-4: Способен осуществлять установку, адаптацию, сопровождение и эксплуатацию типового программного обеспечения ИС

Уметь:

ПК-4-У1 разрабатывать комбинационные и последовательностные устройства, выполнять расчеты характеристик электрических цепей, источников электрической энергии и электроники

ПК-2: Способен выполнять проектные работы по созданию, модификации (интегрированию программных модулей) и сопровождению ИС, формулировать требования к ИС

Уметь:

ПК-2-У1 выполнять расчеты характеристик электрических цепей, источников электрической энергии и электроники

ОПК-7: Способен выбирать и применять методики проектирования и актуальные инструментальные средства, проектировать и разрабатывать алгоритмы и программы, пригодные для практического применения

# Уметь:

ОПК-7-У1 осуществлять поиск литературы в области электротехники, электроники и схемотехники

ПК-4: Способен осуществлять установку, адаптацию, сопровождение и эксплуатацию типового программного обеспечения ИС

#### Владеть:

ПК-4-В1 теорией эксплуатации и адаптации программного обеспечения ИС

## ПК-2: Способен выполнять проектные работы по созданию, модификации (интегрированию программных модулей) и сопровождению ИС, формулировать требования к ИС

# Владеть:

ПК-2-В1 навыками проводить описание прикладных процессов и документировать этапы создания электротехнических систем

ОПК-7: Способен выбирать и применять методики проектирования и актуальные инструментальные средства, проектировать и разрабатывать алгоритмы и программы, пригодные для практического применения

### Владеть:

ОПК-7-В1 основами анализа принципа действия электронного устройства и режимов работы его компонентов на основе принципиальной схемы

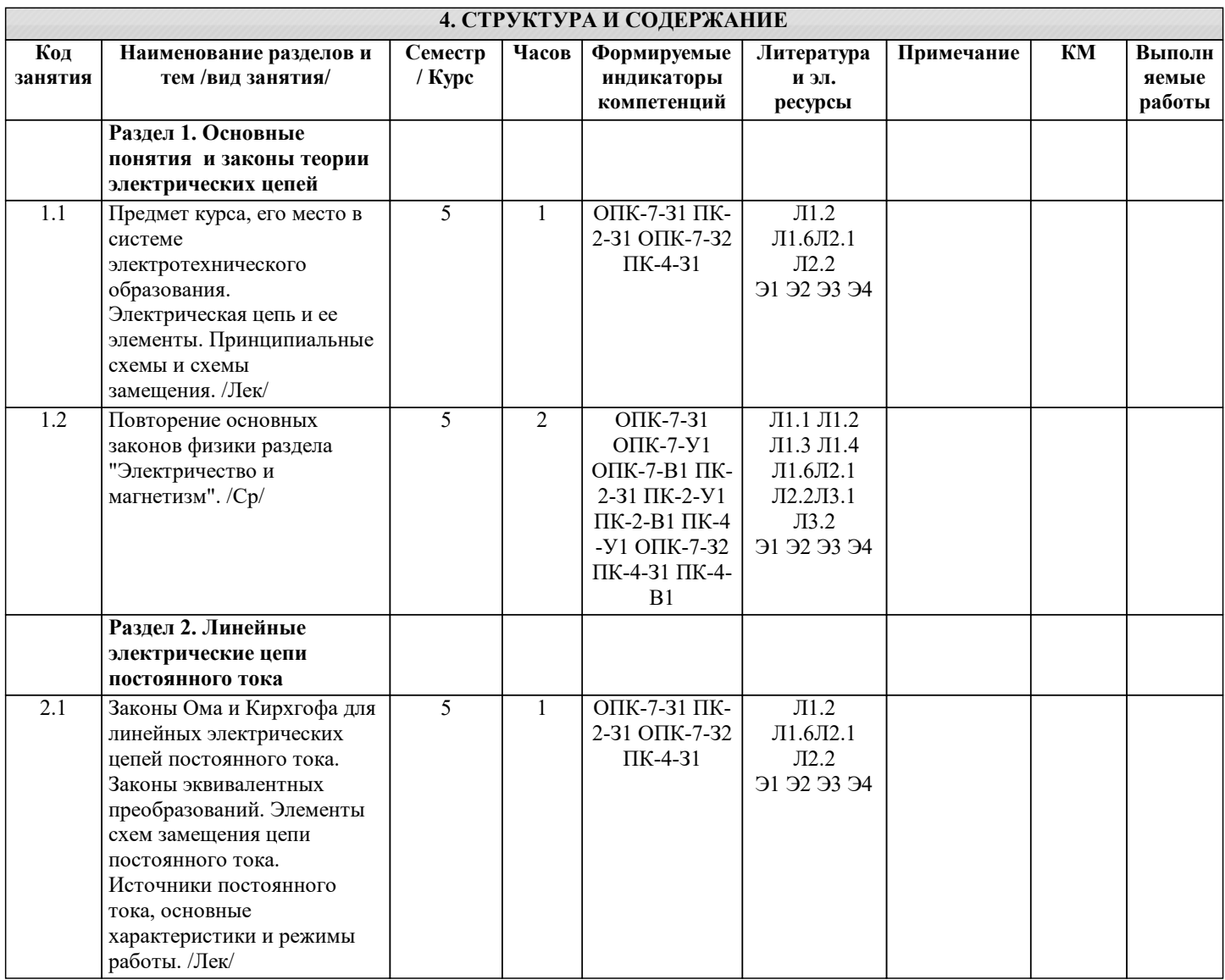

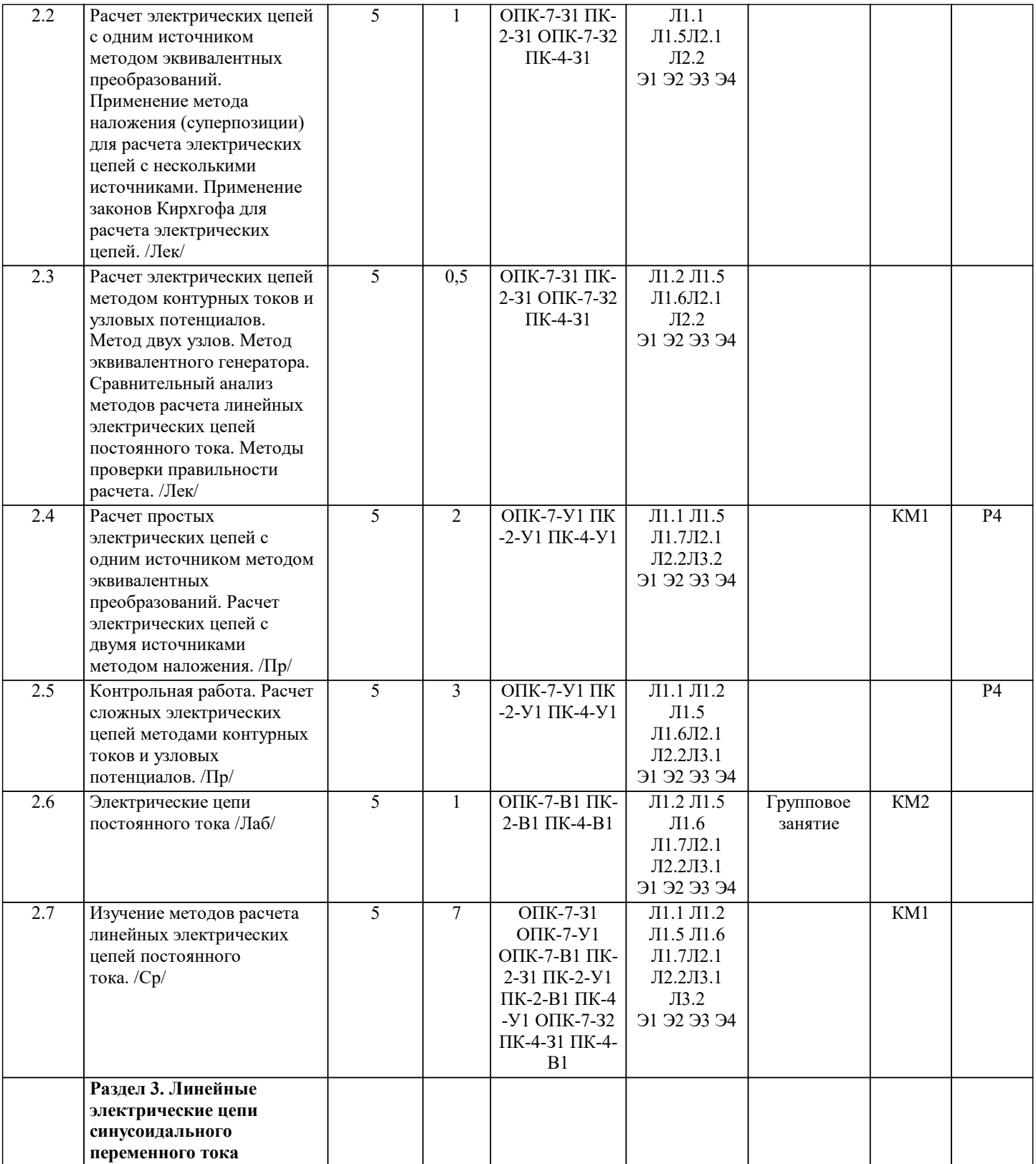

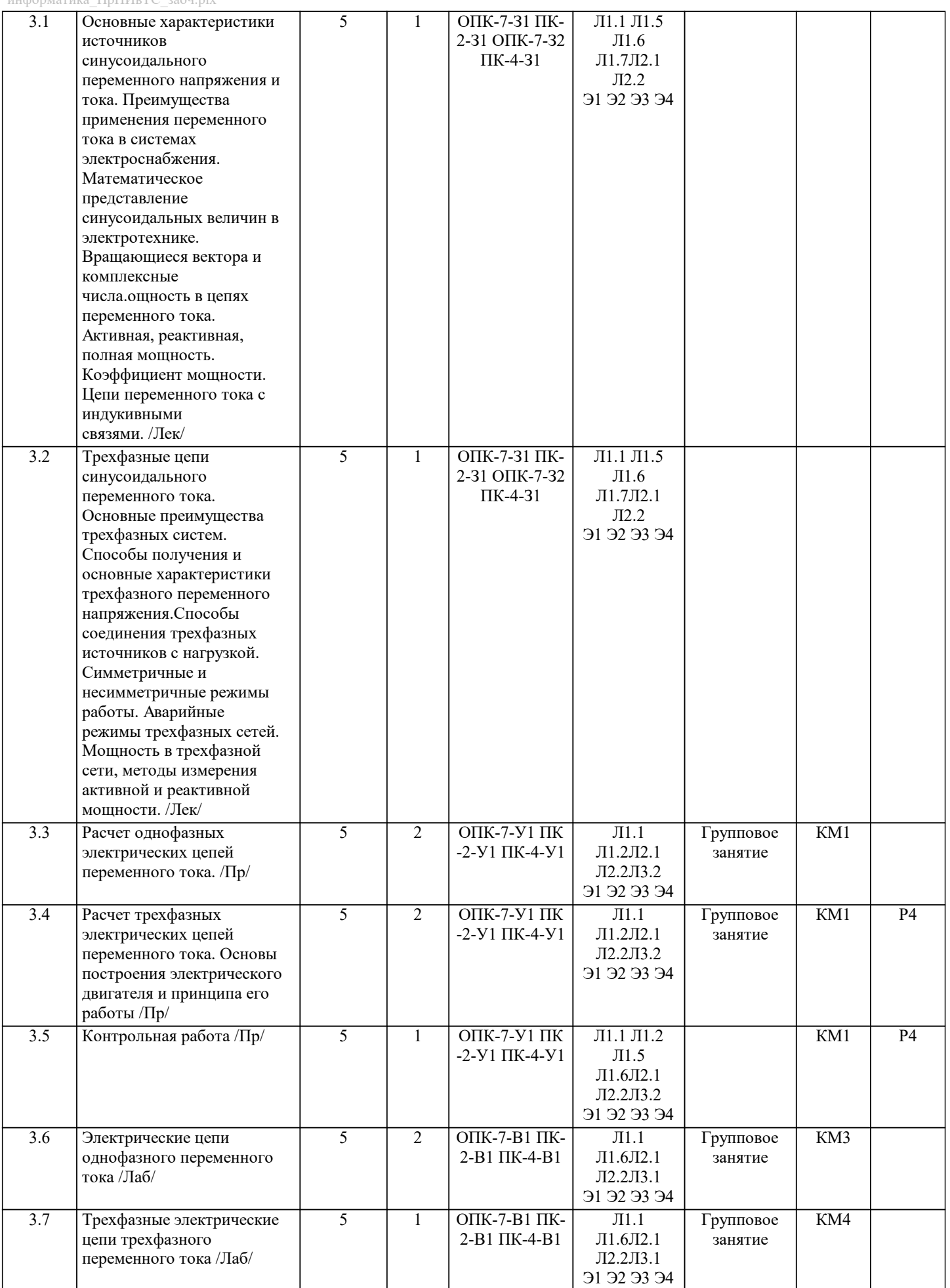

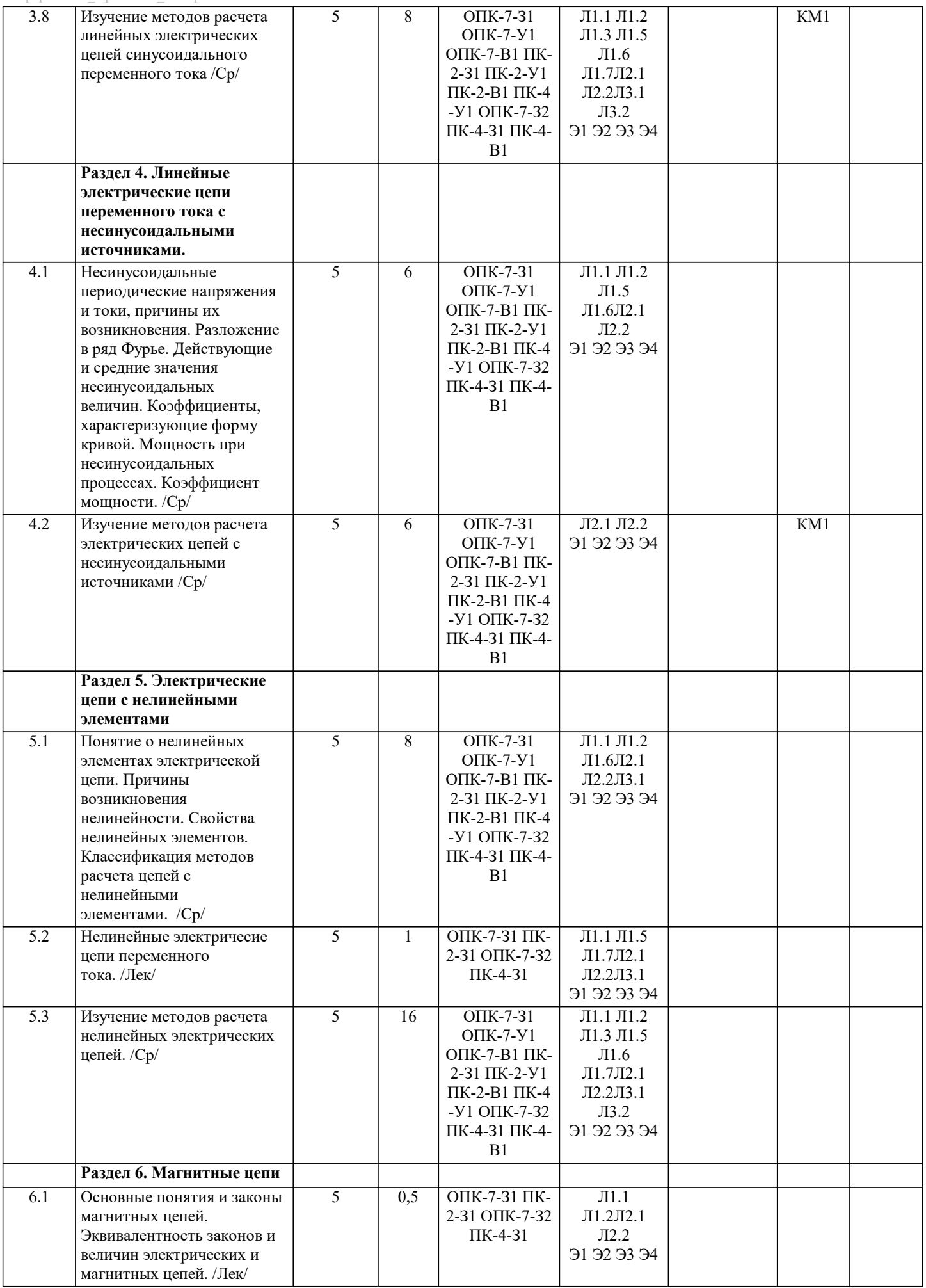

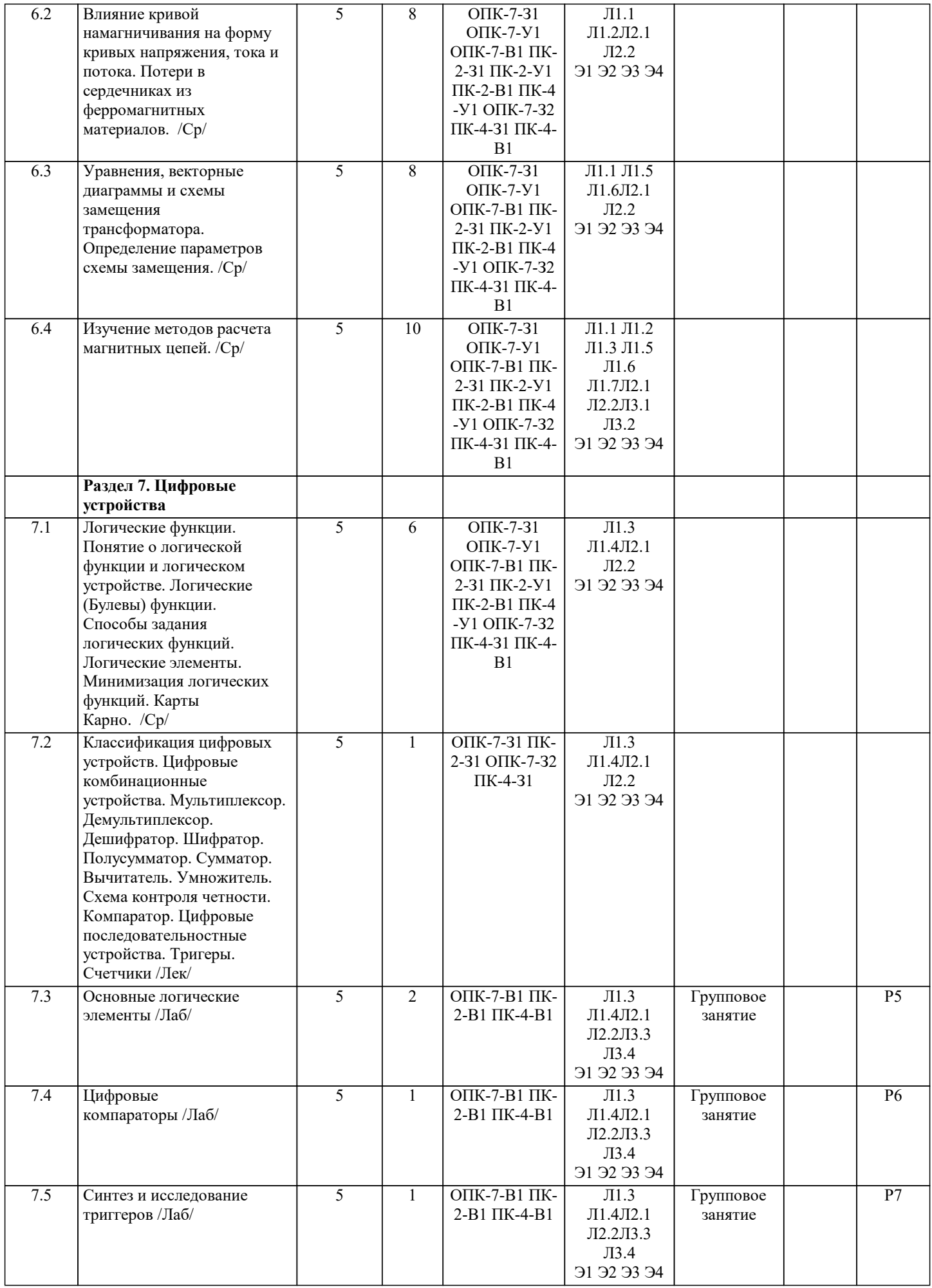

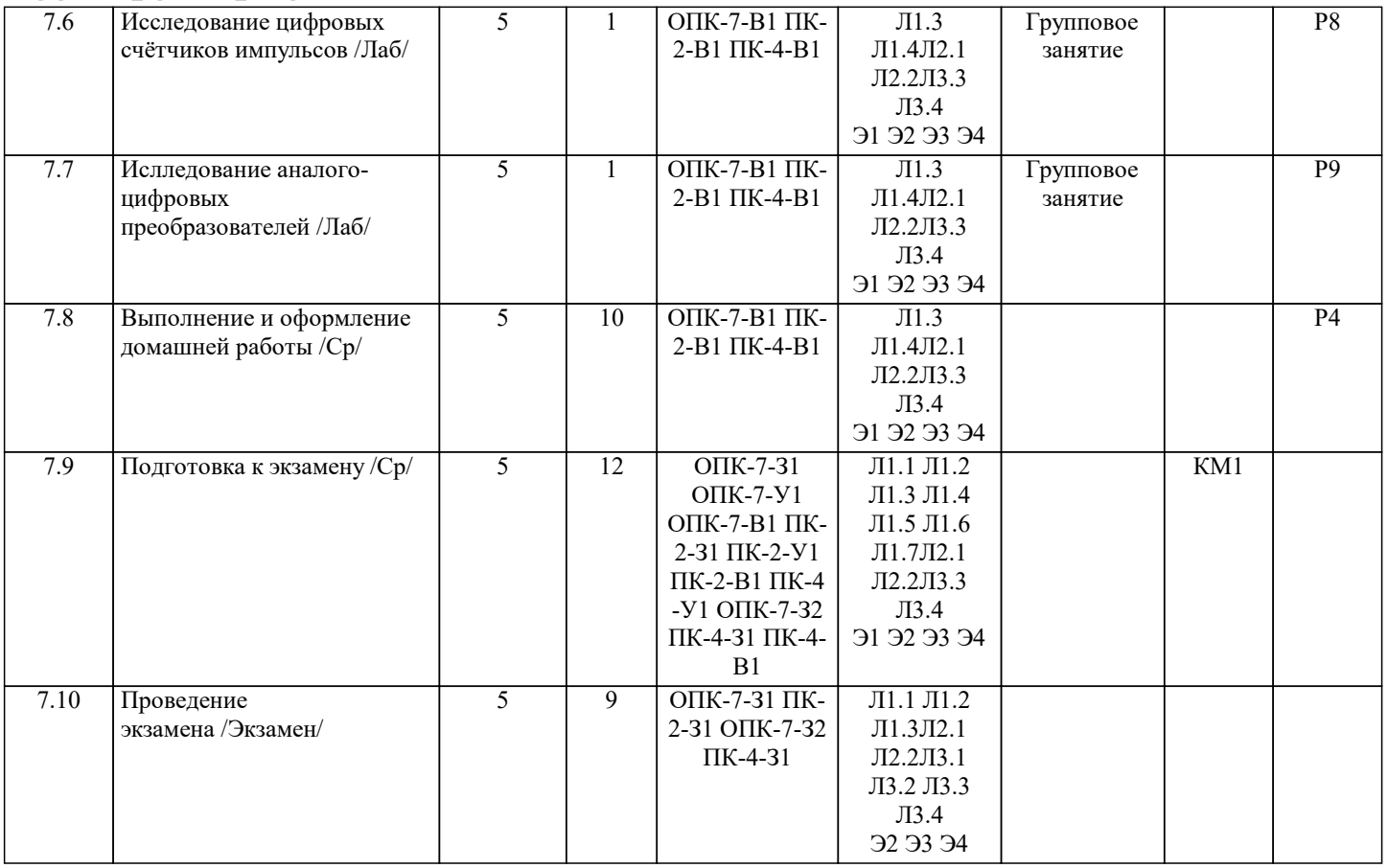

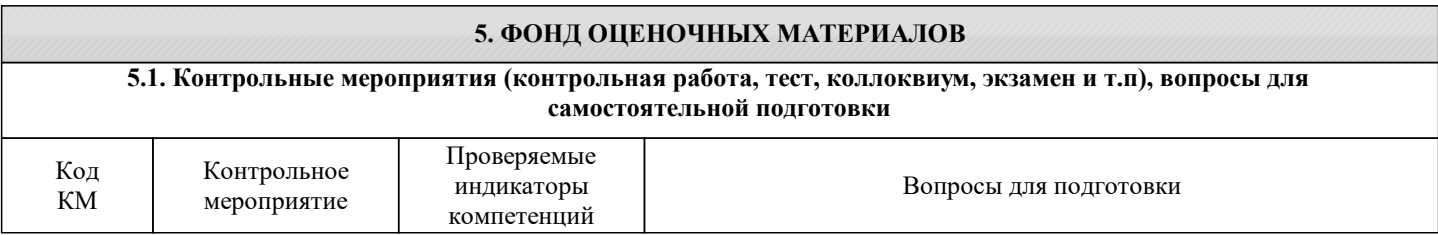

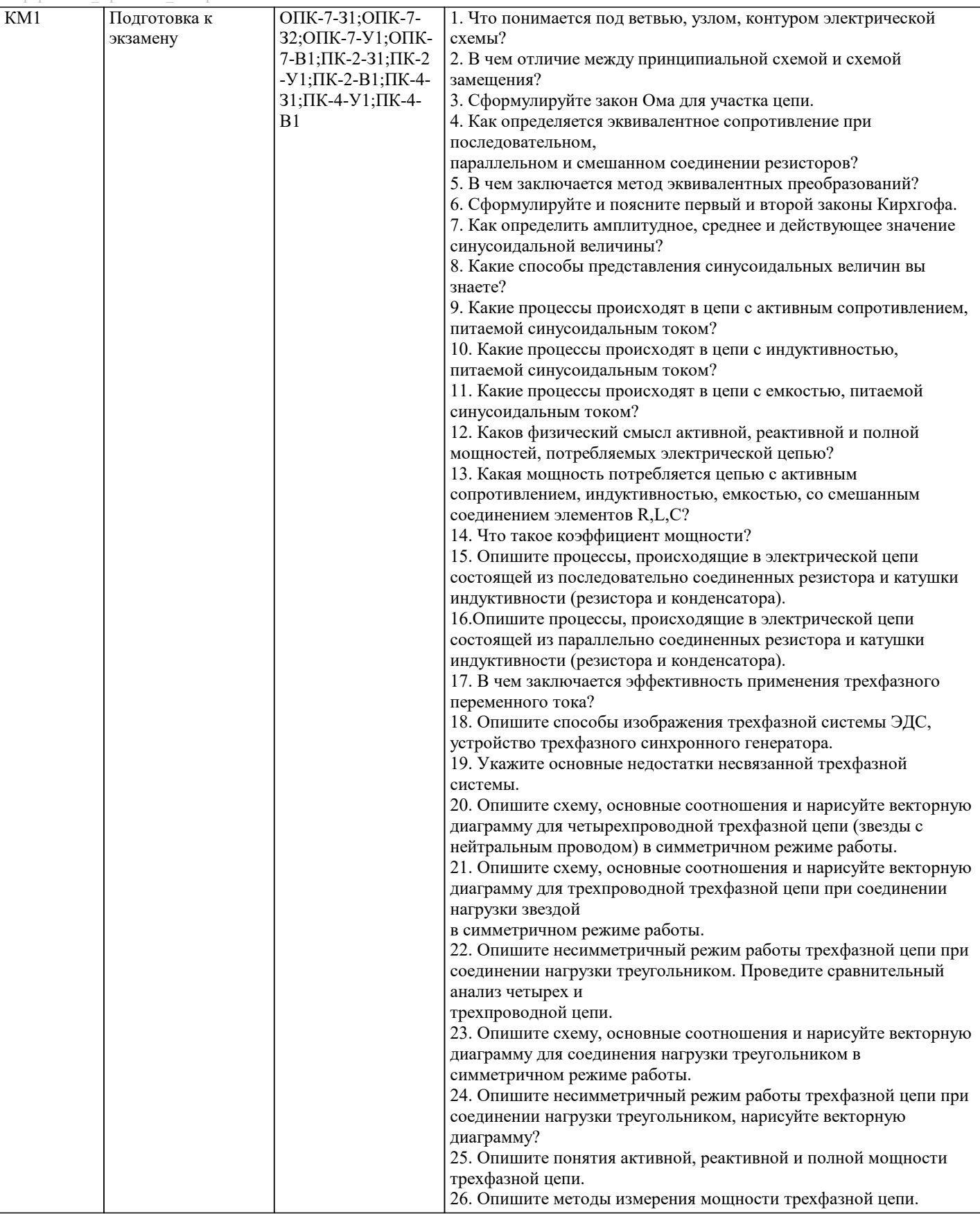

KM<sub>2</sub>

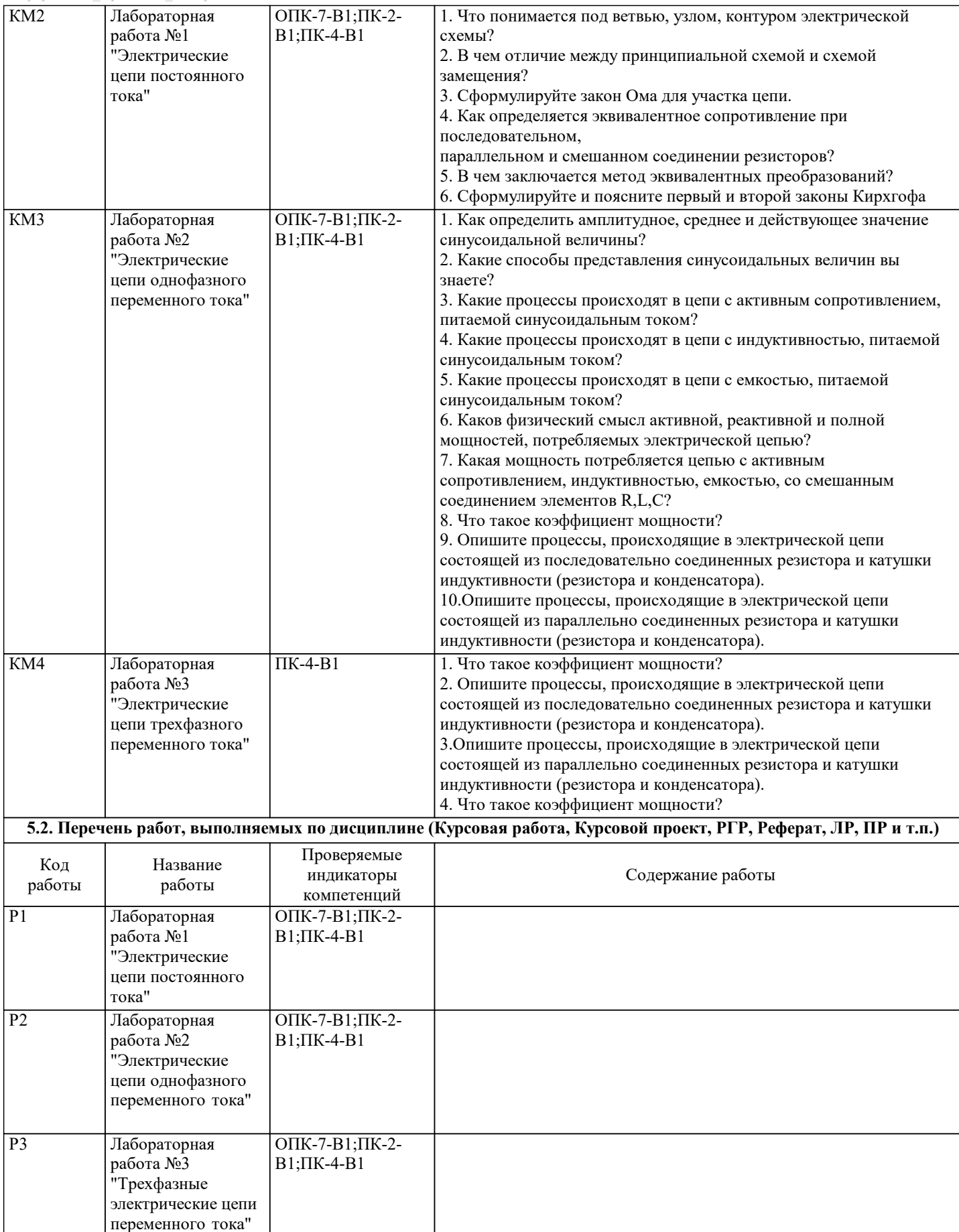

1. Что понимается под ветвью, узлом, контуром электрической

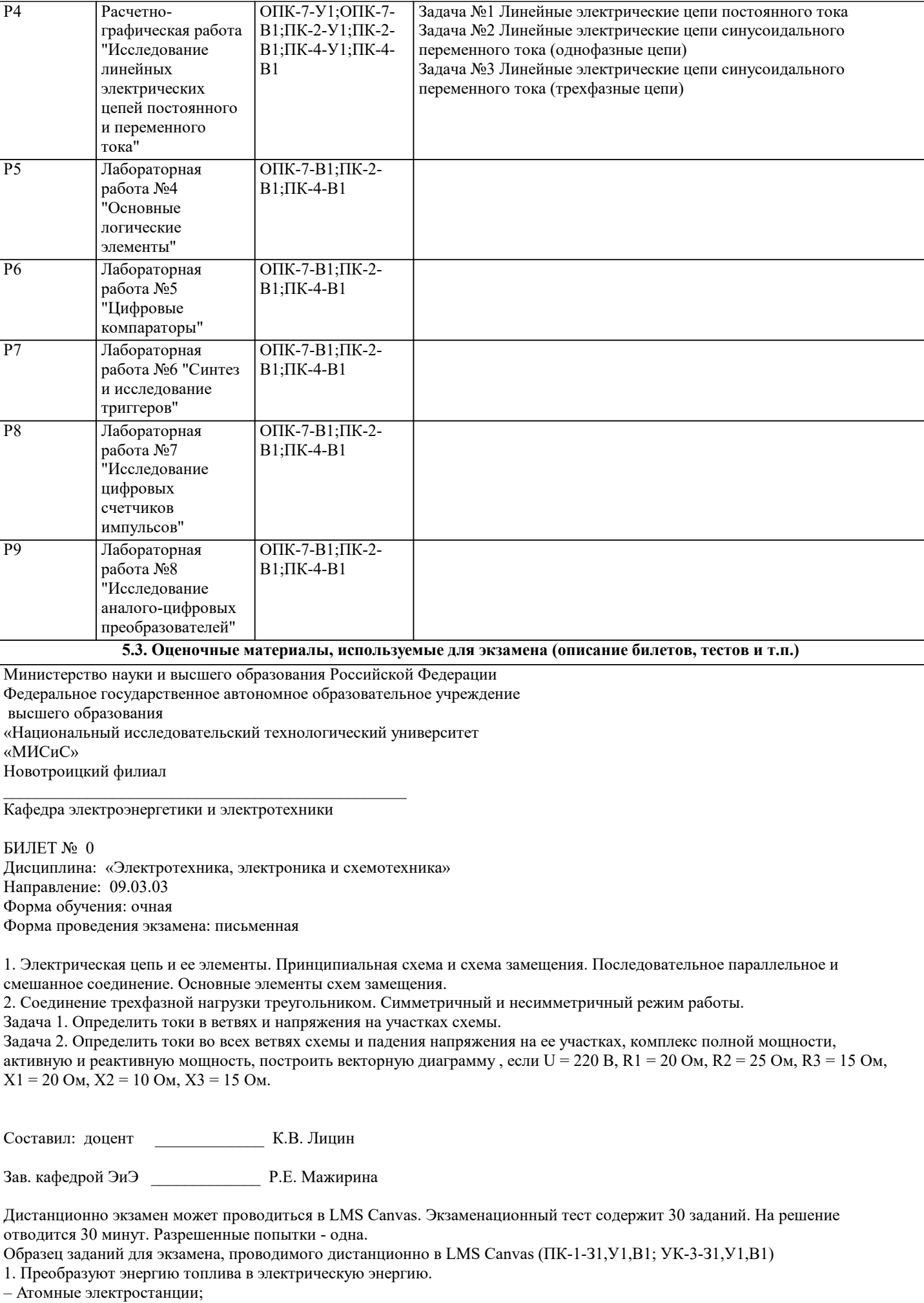

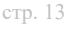

информатика $\overline{\Pi}$ р $\overline{\Pi}$ ИвТС заоч.plx – Тепловые электростанции; – Механические электростанции; – Гидроэлектростанции. 2. Реостат применяют для регулирования в цепи – напряжения; – силы тока; – напряжения и силы тока; – сопротивления. 3. Устройство, состоящее из катушки и железного сердечника внутри ее. – трансформатор; – батарея; – аккумулятор; – электромагнит. 4. Диполь – это – два разноимённых электрических заряда, расположенных на небольшом расстоянии друг от друга; – абсолютная диэлектрическая проницаемость вакуума; – величина, равная отношению заряда одной из обкладок конденсатора к напряжению между ними; – выстраивание диполей вдоль силовых линий электрического поля. 5. Найдите неверное соотношение:  $-1$  O<sub>M</sub> = 1 B / 1 A; – 1 В = 1 Дж / 1 Кл; – 1 Кл = 1 А  $*$  1 с;  $-1 A = 1 OM / 1 B$ . 6. При параллельном соединении конденсатор……=const – напряжение; – заряд; – ёмкость; – сопротивление. 7. Вращающаяся часть электрогенератора – статор; – ротор; – трансформатор; – коммутатор. 8. Трансформатор тока это – трансформатор, предназначенный для преобразования импульсных сигналов с дли-тельностью импульса до десятков микросекунд с минимальным искажением формы импуль-са; – трансформатор, питающийся от источника напряжения; – вариант трансформатора, предназначенный для преобразования электрической энергии в электрических сетях и в установках, предназначенных для приёма и использования электрической энергии; – трансформатор, питающийся от источника тока. 9. Какой величиной является магнитный поток Ф – скалярной; – векторной; – механический; – ответы А, В. 10. Совокупность витков, образующих электрическую цепь, в которой суммируются ЭДС, наведённые в витках – магнитная система; – плоская магнитная система; – обмотка; – изоляция. 11. Если при электроснабжении трёхфазного симметричного приёмника, соединённо-го «звездой», произошёл обрыв нулевого провода, то напряжение в фазе «с» приёмника будет – тем же; – равным линейному; – равным нулю; – больше номинального на 50 %. 12 В трёхфазной цепи при соединении по схеме «звезда – звезда с нейтральным прово-дом» ток в нейтральном проводе

обозначается символом «0», другое – «1»

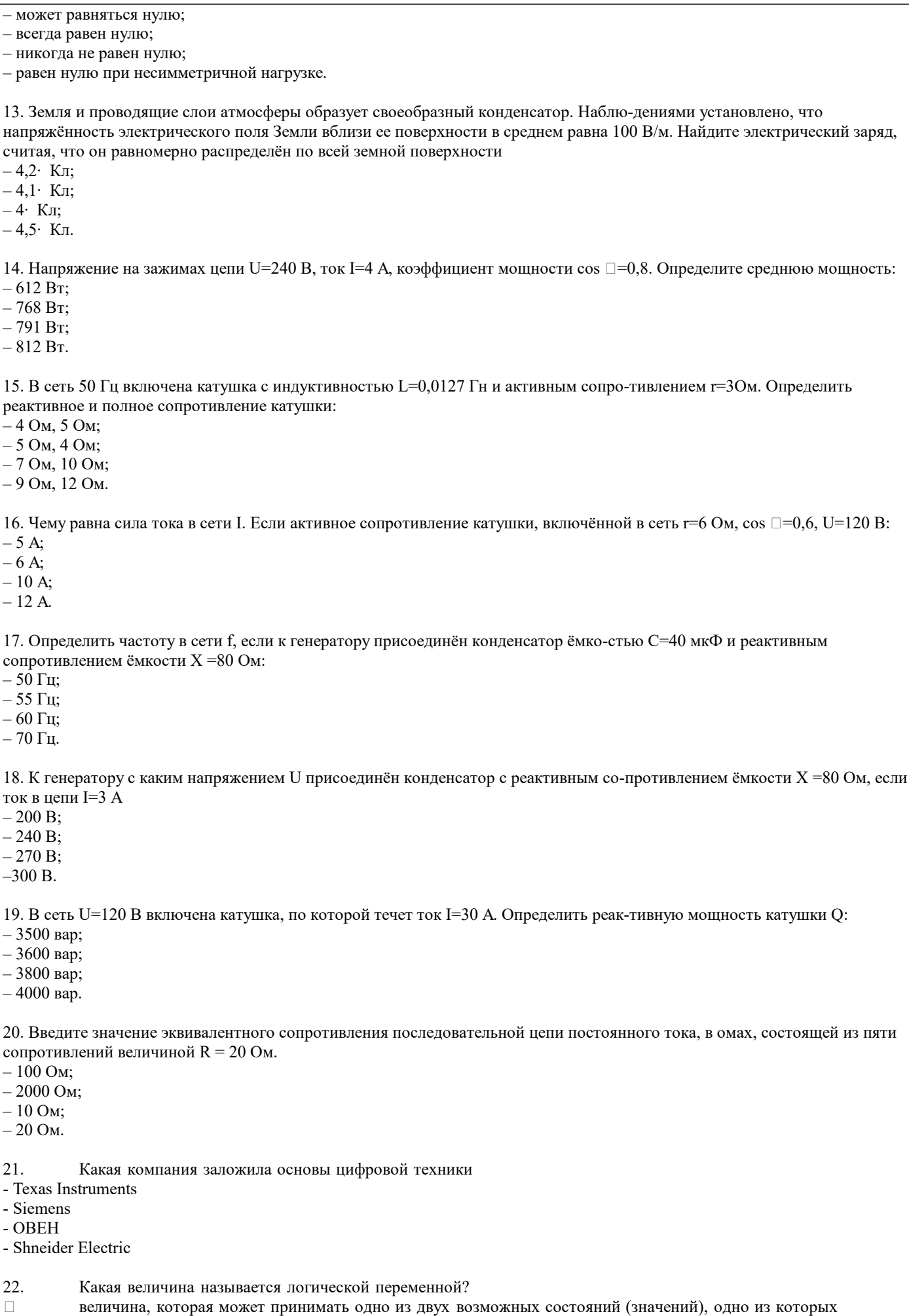

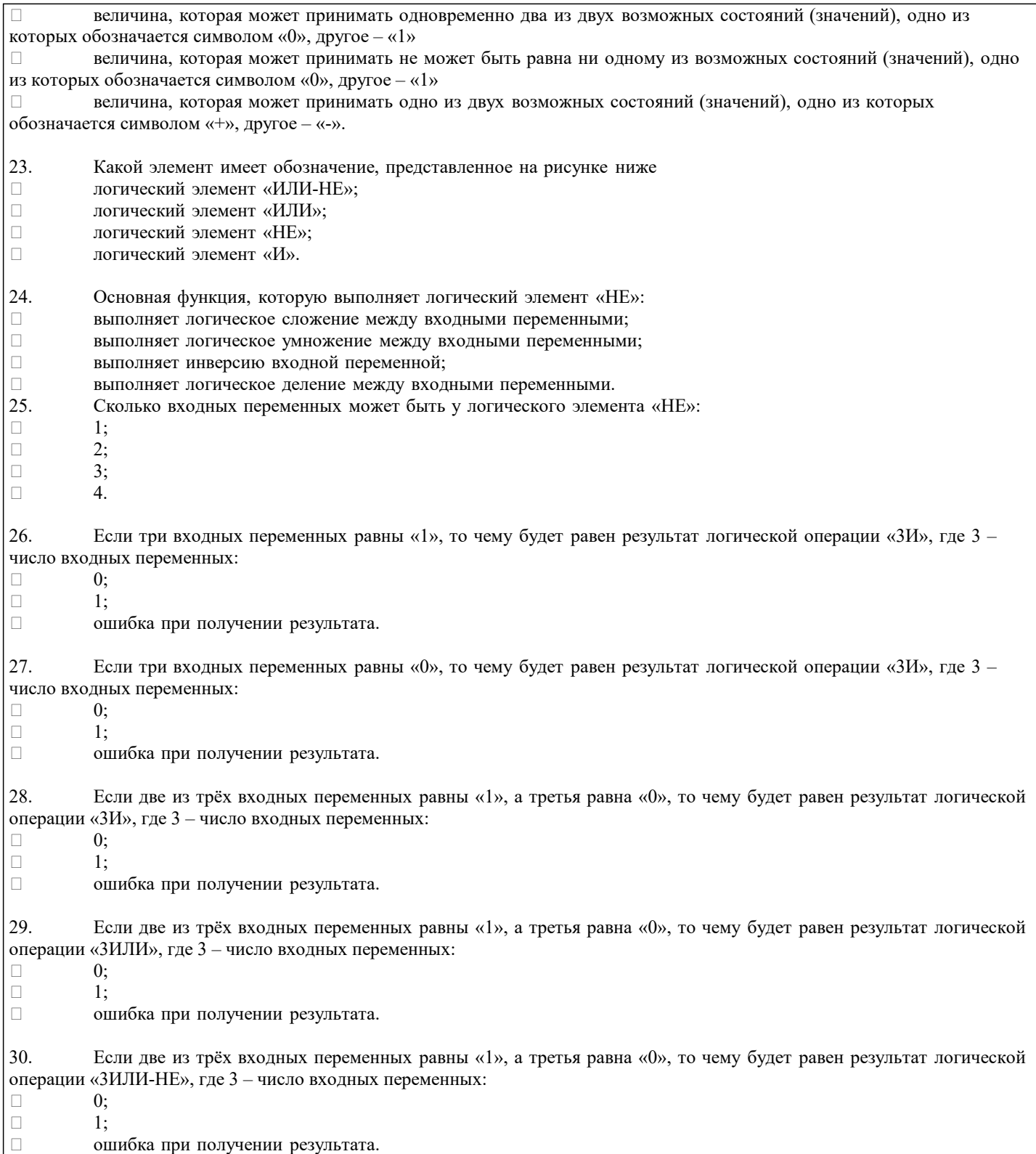

# **5.4. Методика оценки освоения дисциплины (модуля, практики. НИР)**

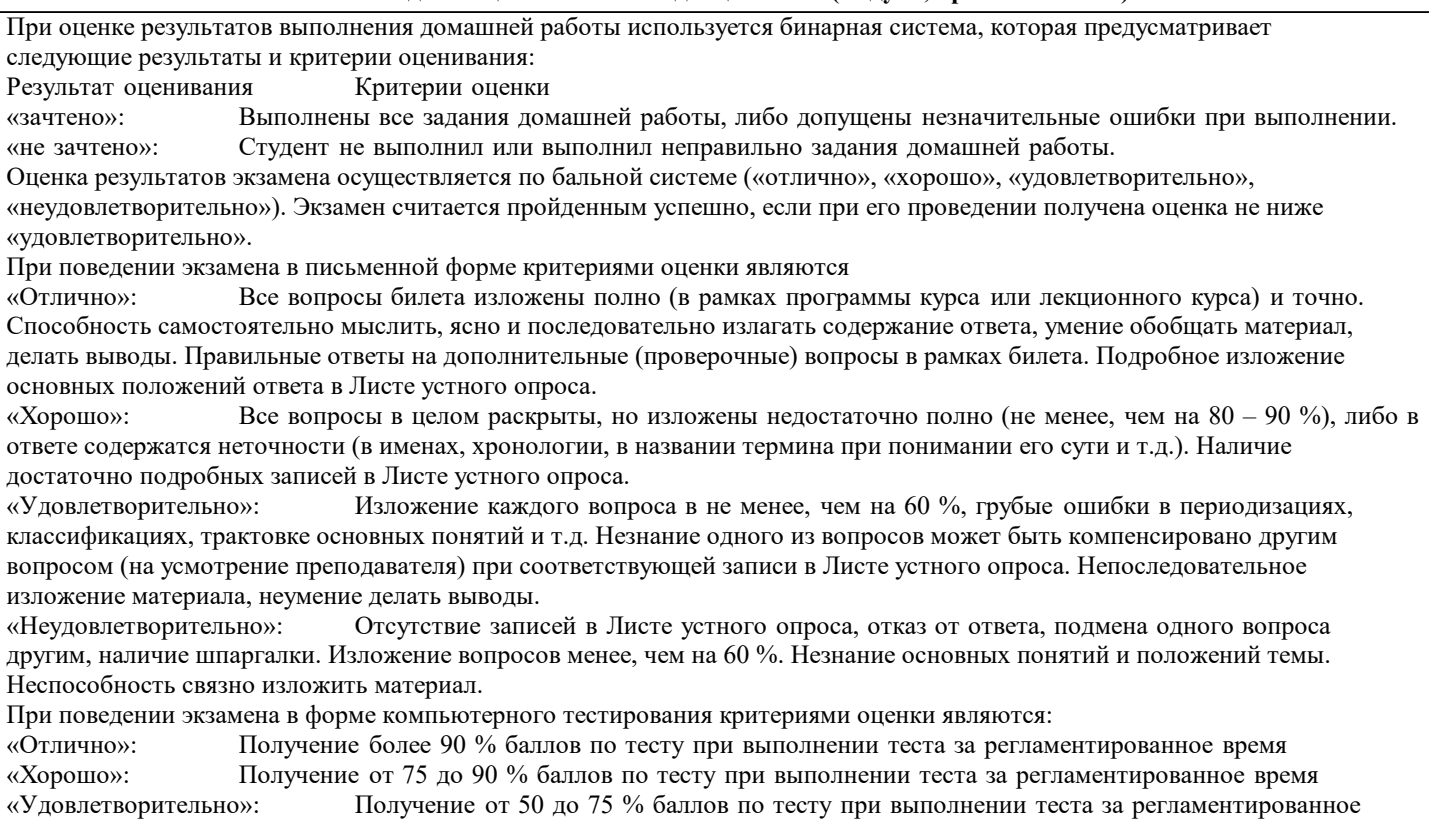

время

# **6. УЧЕБНО-МЕТОДИЧЕСКОЕ И ИНФОРМАЦИОННОЕ ОБЕСПЕЧЕНИЕ**

«Неудовлетворительно»: Получение менее 50 % баллов получение менее 50 % баллов по тесту.

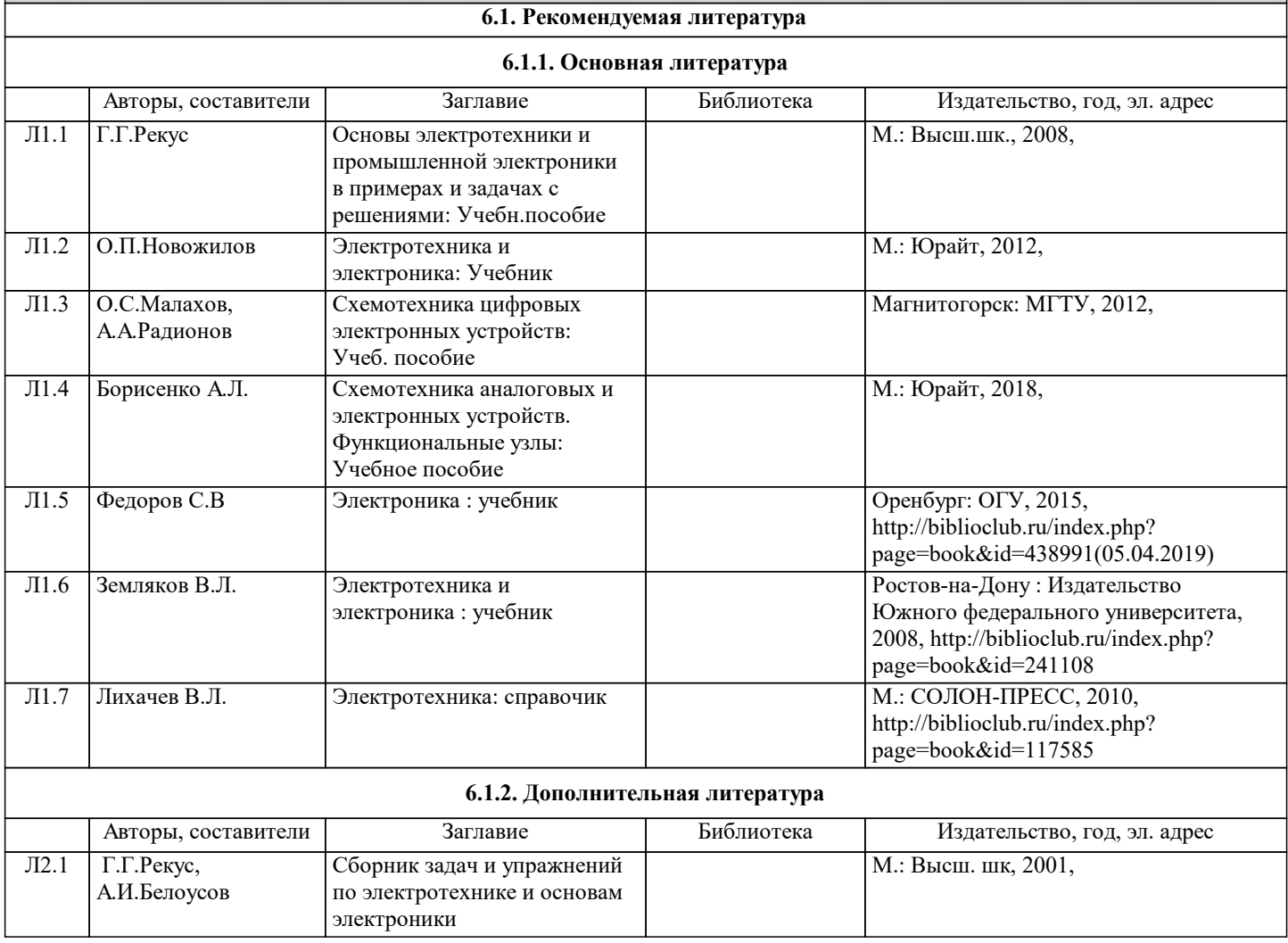

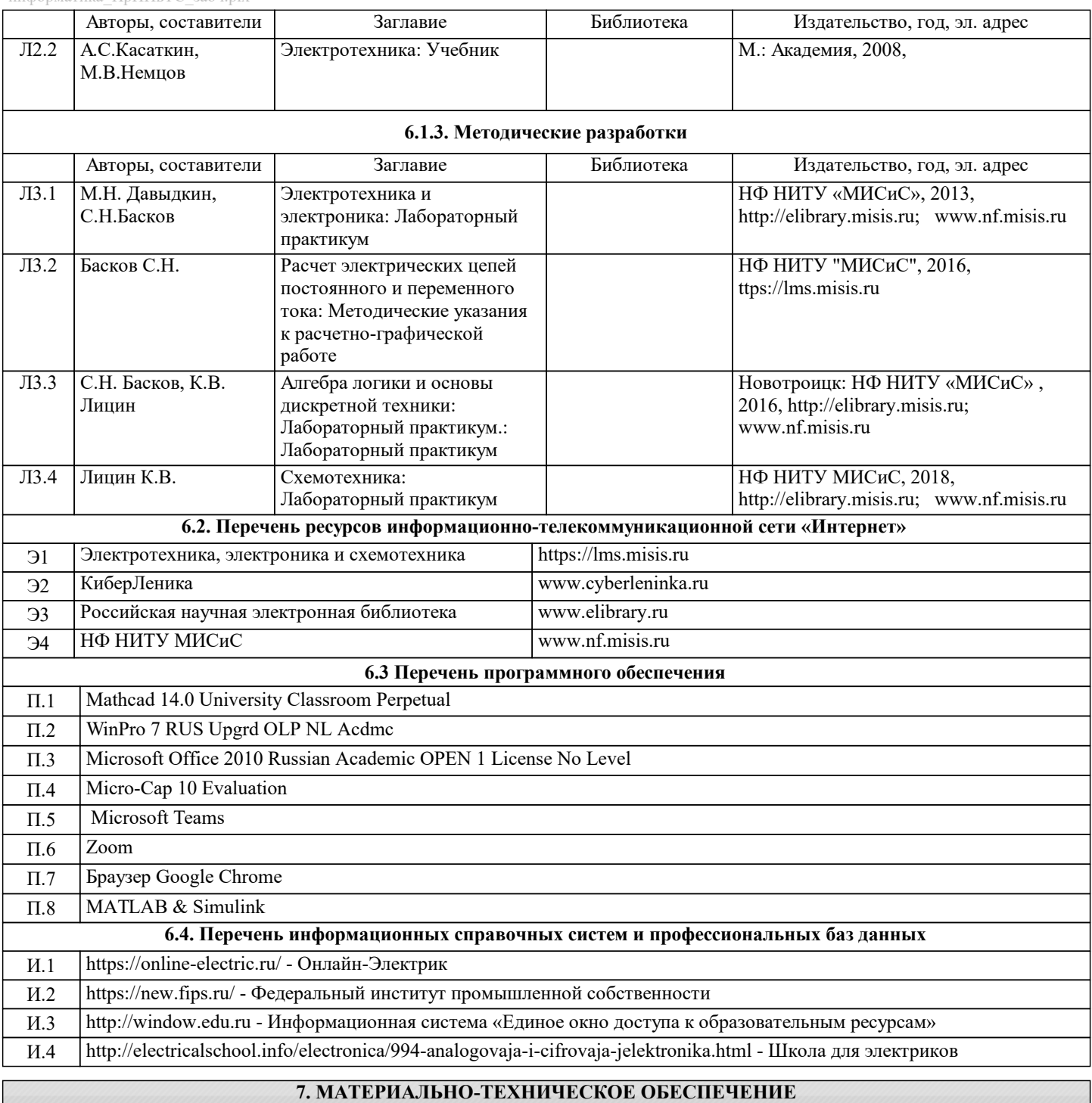

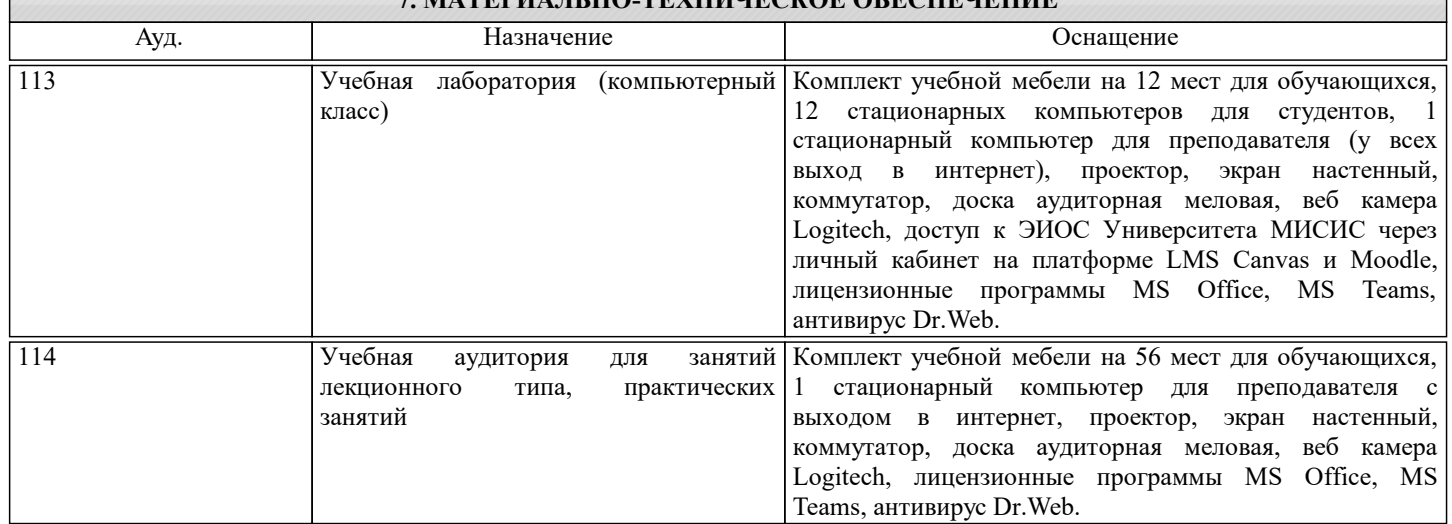

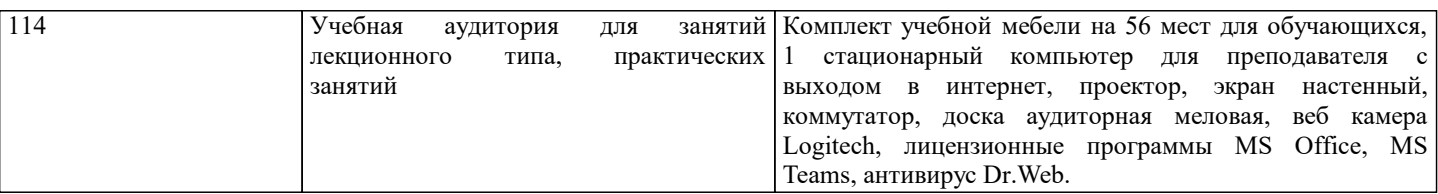

# **8. МЕТОДИЧЕСКИЕ УКАЗАНИЯ ДЛЯ ОБУЧАЮЩИХСЯ**

В процессе изучения дисциплины выделяют два вида самостоятельной работы: - аудиторная; - внеаудиторная. Аудиторная самостоятельная работа по дисциплине выполняется на учебных занятиях под руководством преподавателя. Внеаудиторная самостоятельная работа - планируемая учебная работа обучающимся, выполняемая во внеаудиторное время по заданию и при методическом руководстве преподавателя, но без его непосредственного участия. Самостоятельная работа, не предусмотренная программой учебной дисциплины, раскрывающей и конкретизирующей ее содержание, осуществляется обучающимся инициативно, с целью реализации собственных учебных и научных интересов. Для более эффективного выполнения самостоятельной работы по дисциплине преподаватель рекомендует источники для работы, характеризует наиболее рациональную методику самостоятельной работы, демонстрирует ранее выполненные обучающимися работы и т. п. Виды заданий для внеаудиторной самостоятельной работы, их содержание и характер могут иметь вариативный и дифференцированный характер, учитывать индивидуальные особенности обучающегося. Самостоятельная работа может осуществляться индивидуально или группами студентов online (работа в электронной информационно-образовательной среде НИТУ «МИСиС» (ЭИОС), частью которой непосредственно предназначенной для осуществления образовательного процесса является Электронный образовательный ресурс LMS Moodle.) и на занятиях в зависимости от цели, объема, конкретной тематики самостоятельной работы, уровня сложности. Возможно проведение синхронной работы со студентами с использованием Microsoft Teams или Zoom. Контроль результатов внеаудиторной самостоятельной работы осуществляется в пределах времени, отведенного на обязательные учебные занятия по дисциплине на практических , лабораторных занятиях.